### UCPath Online: Your Self Service Portal

Portal for SELF-SERVICE Activities Winter 2019

UCPath Change Management

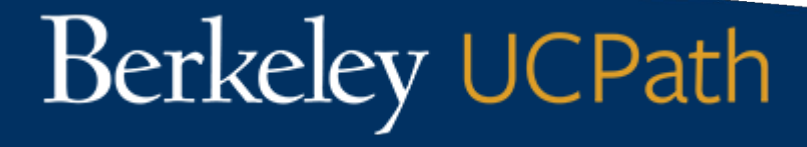

# UCPath Is Coming to Berkeley… **TICKET Ready....January 2019** Set....February 2019 **Go!....**March 2019 **旅》Succeed….April 2019** Go to the website to learn more! <https://ucpath.berkeley.edu/home>

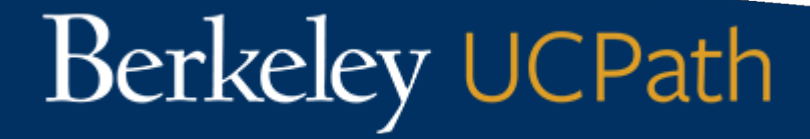

### What *is* UCPath?

- A single payroll, benefits, HR, and Academic Personnel business system for all campuses in the UC System
	- Replaces current HR and Payroll systems
	- Provides one-stop employee self-service (UCPath Online)
		- Delivers improved online access to personal information & leave accruals for employees
	- Offers Manager self-service *(NEW)*

Going live at UC Berkeley in March 2019

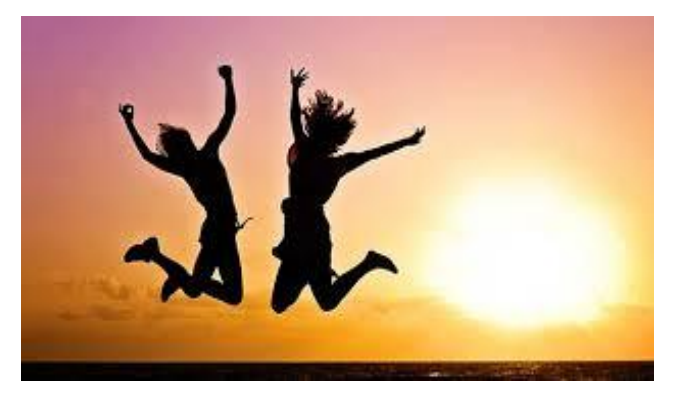

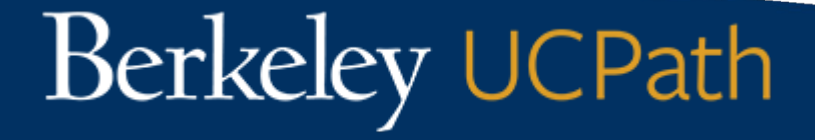

## Guiding Principles for Change

- **• Ensure** leadership and operational staff are prepared to support others through the transition
- **• Work collectively** to understand and address unique challenges or changes
- **• Encourage** those involved to take ownership of new business process and the new system

**• Be Open** to change at the individual level and choose your path…

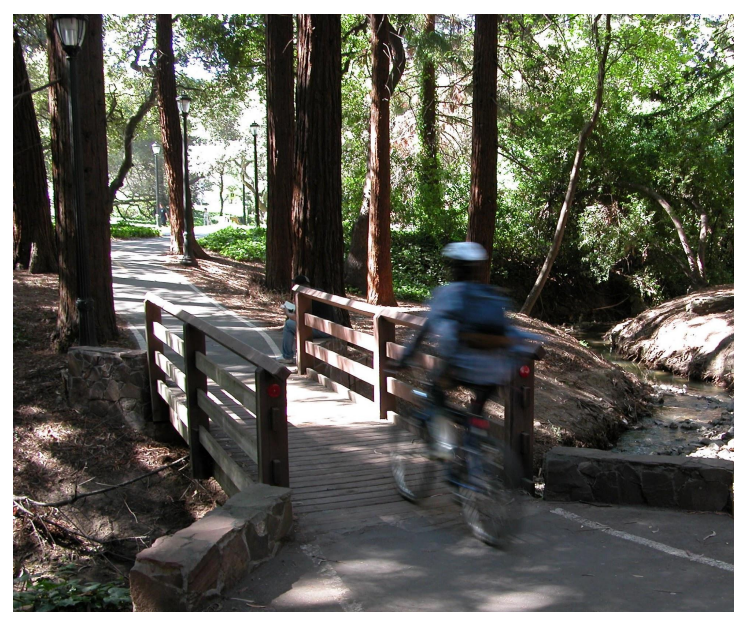

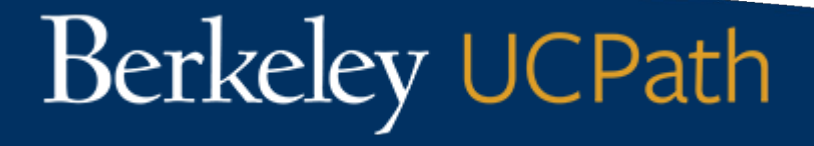

### What change feels like **INDIVIDUAL RESPONSE TO CHANGE**

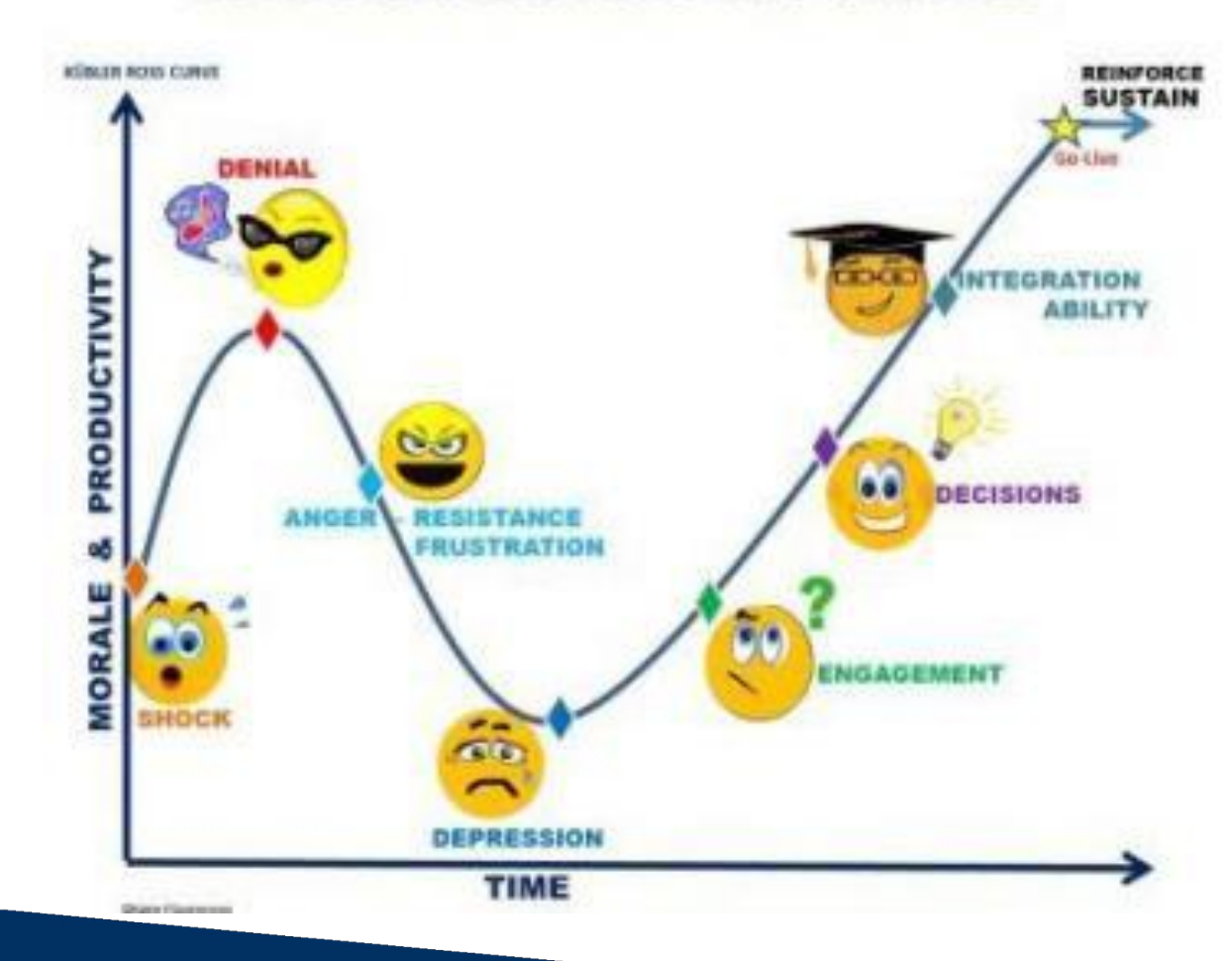

### We've Got This!

The UCPath Project team has strategically implemented and rigorously executed the following plans to support Go-Live. Berkeley's UCPath Project Activities include:

- **• Data Clean Up in existing systems**
- **• Multiple Rounds of System Functionality Testing**
- **• Taking Advantage of Lessons Learned and System Fixes from other UC Locations**
- **• Actively Engaging in Change Management**
- **• Requiring User Training for Transactional Users**
- **• Familiarity with PeopleSoft HR system**

Berkeley UCPath

**• Operational Alignment with UCPath Center**

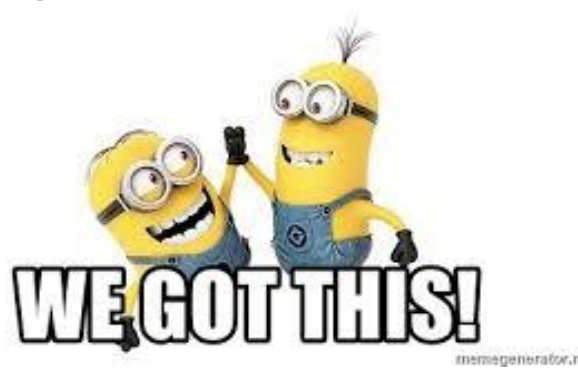

### What will UCPath Online mean for all UC Berkeley Employees?

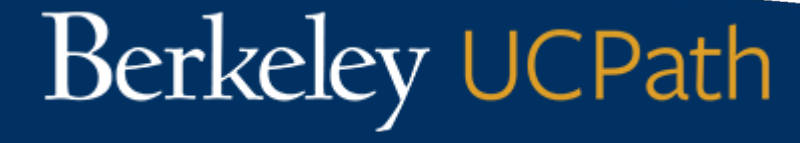

# Employee Benefits from UCPath

- New **UCPath Online** portal for employee's information
- Expanded Manager Self **Service**
- Dedicated customer service support through UCPath Center (UCPC)
- Improved access to leave accruals
- Direct Deposit up to 3 accounts!

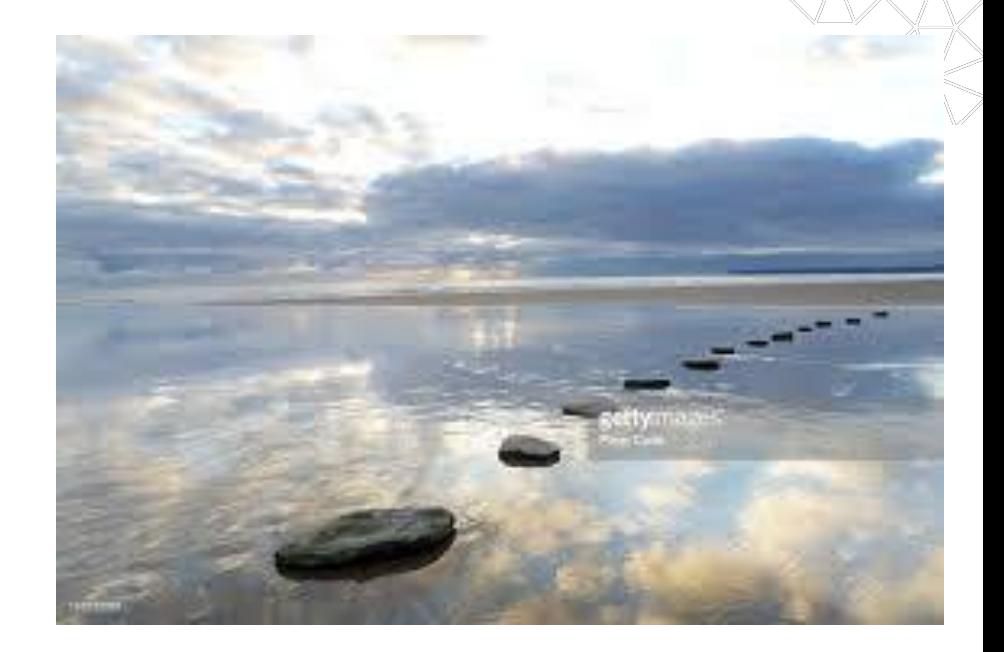

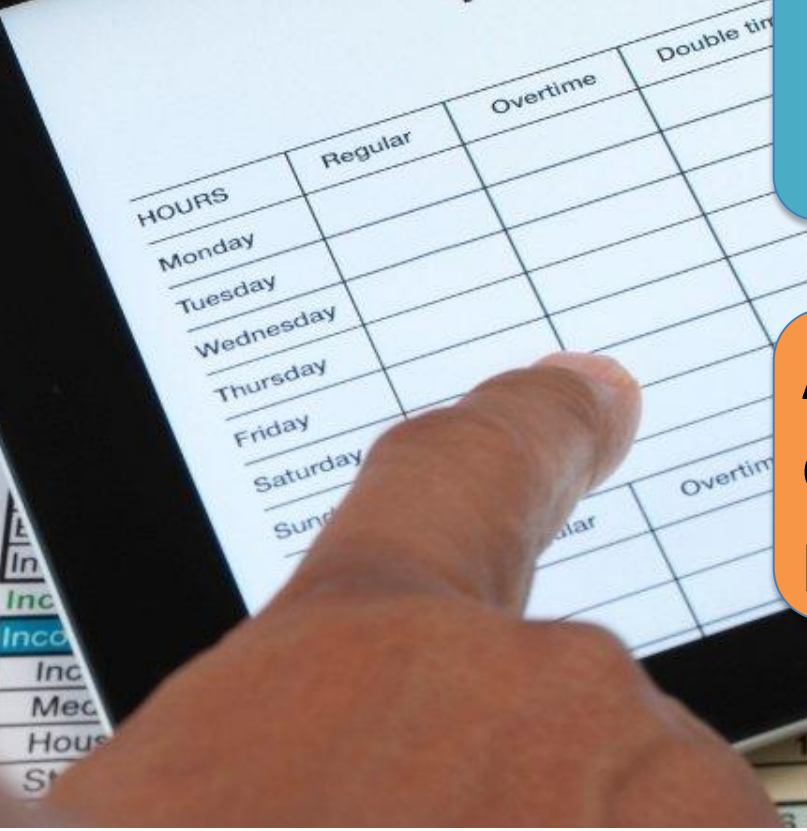

**Concept Concept** 

or Te

 $-20$ 

Time 5110 time in CalTime?

or Diem

MISC

MISC

Per Diem

A: YES! CalTime is sent directly to UCPath for payroll processing.

50.00

 $0.00$ 

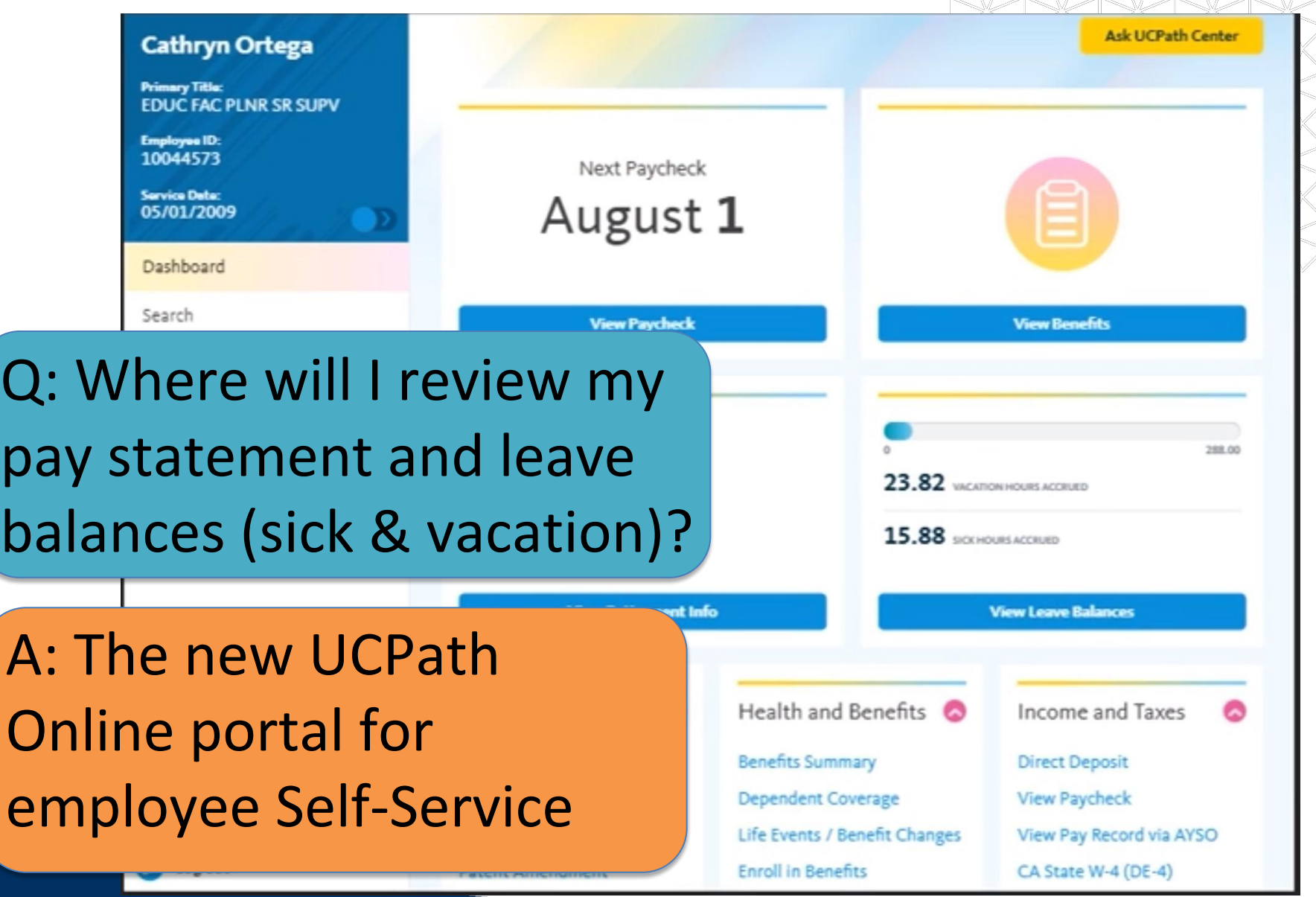

### UCnet | Log Off

### **UNIVERSITY** At Your Service Online **CALIFORNIA**

### Q: Will I use At Your Service Online (AYSO)?

- My Security Preferences
- My Patent Amendment

Delta Dental PPO

re

ents

- Vision Service Plan
- Health and Insurance

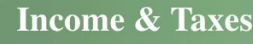

- **Earnings Statement**
- Tax Withholding
- W-2 and 1095-C
- **Employment Verification**
- Internal Revenue Service

A: Only for retirement information and prior years W-2s. But, a link to AYSO is on the new UCPath Online!

lor

lances hase

shise Tax Board

ScholarShare, California's 529 Plan

Q: Who will I call when I need help with something?

A: Generally the same people you call now, but there is also an "Ask UCPath Center" button!

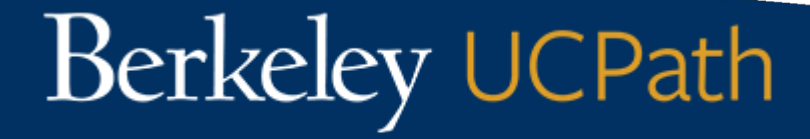

O

### What will UCPath offer UC Berkeley?

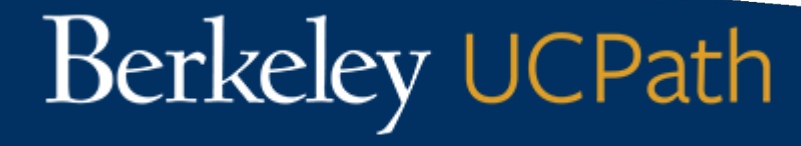

### UCPath Offers System-wide Benefits

- A single payroll, benefits, HR, and Academic Personnel business system for all UC employees
- Ability to offer a sophisticated Employee Experience
- Improved reporting on employee data across the UC System
- Common practices across UC locations in payroll, benefits, HR and Academic Personnel

UCPath is Going Live at UC Berkeley in March 2019

- First Pay for Monthly Employees April 1
- First Pay for Biweekly Employees April 3

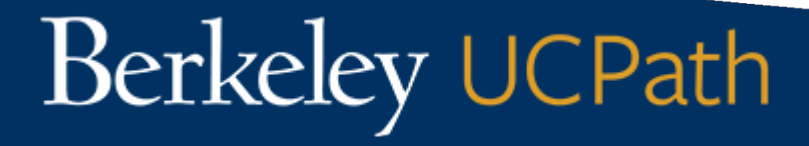

### What is NOT changing?

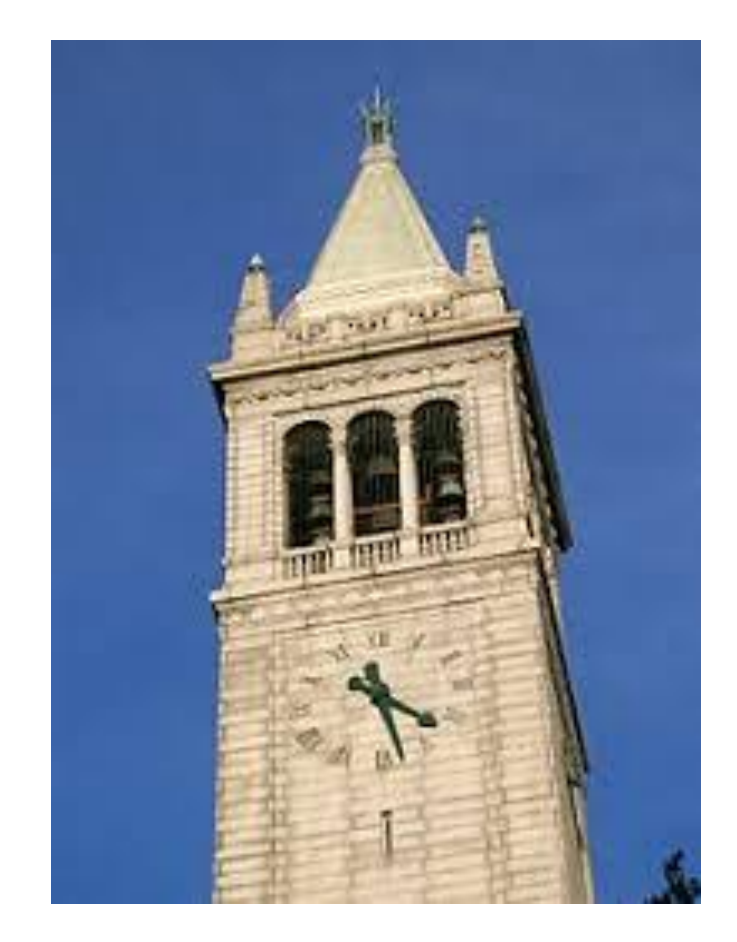

- Regions, Regional Managers, HR Partners
- ServiceNow
- CalTime for timecards and leave accrual balances\*
- Bear Buy
- Cal Answers
- Travel Reimbursement
- AYSO for former employees

### \*Leave accrual balances also available in UCPath Online

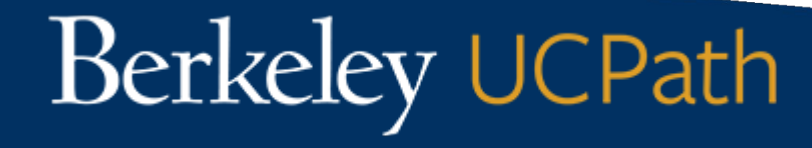

## What IS New and Changing?

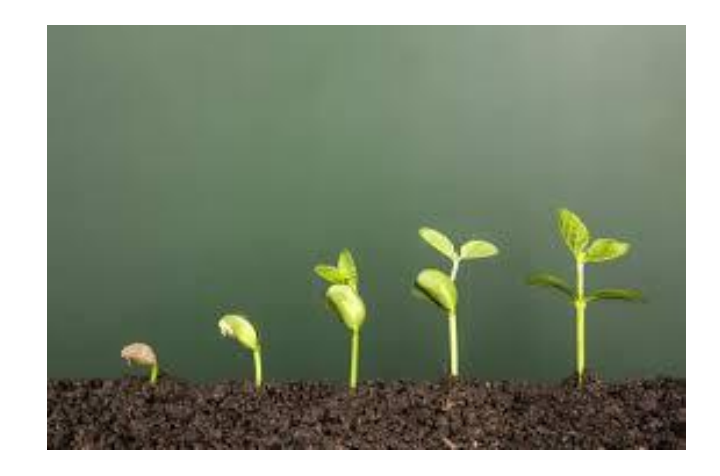

- AYSO for current employees will now only have Beneficiaries and Retirement/Pension information
- You can always access your earnings statements through UCPath Online. No automatic notification about your earnings statements.
- New employee ID numbers will appear on the UCPath paycheck and in UCPath Online.

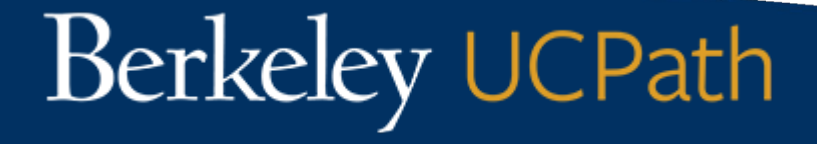

### Preview of UCPath Online Self-Service: Employee video & Manager screenshots

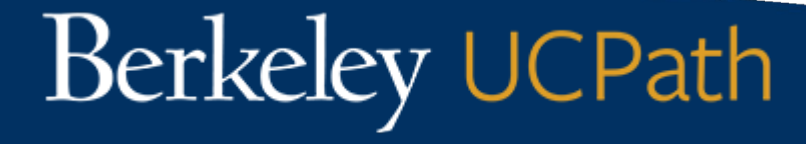

### *UCPath Online*: Employees

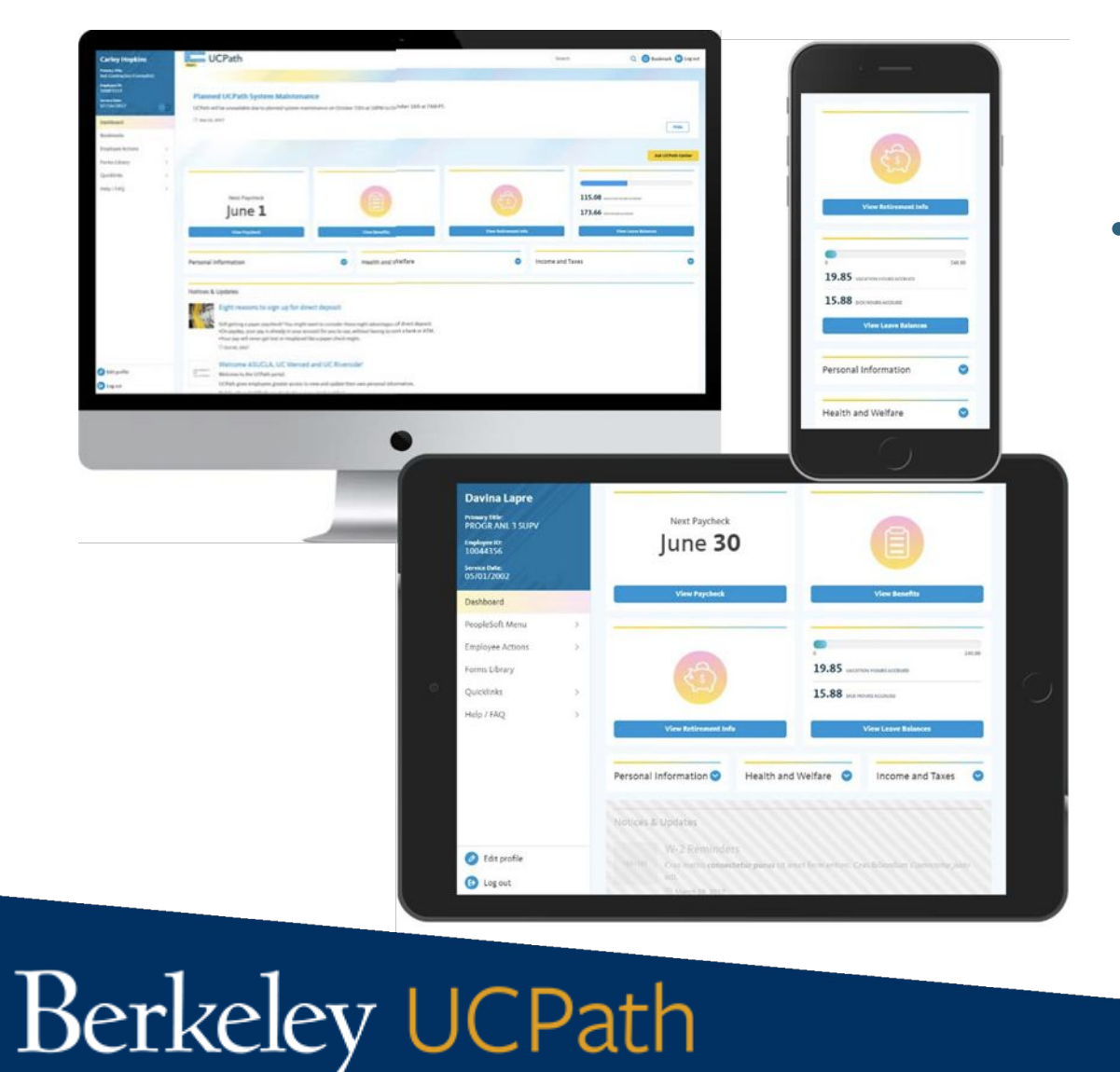

• Link to **Employee** [Self-Service video](https://ucpath.berkeley.edu/tools-resources/employee-resources)

### *UCPath Online*: Managers

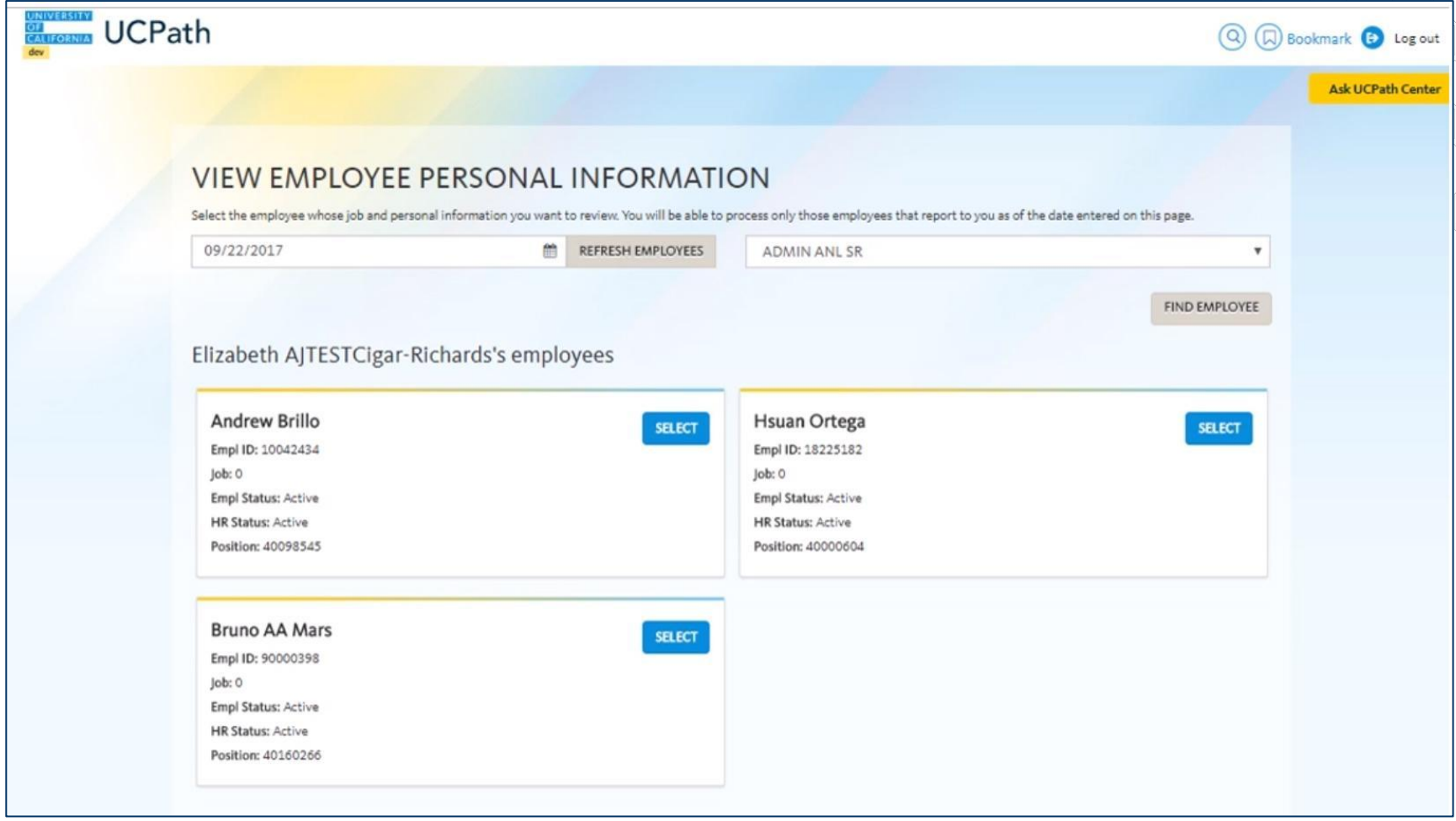

### What to expect with Paper Paycheck

- Paper paychecks will be mailed to your **home address** on file, **on pay day** via the U.S. Postal **Service**
- Employees are **strongly discouraged from using campus office addresses** due to delays in receiving mail

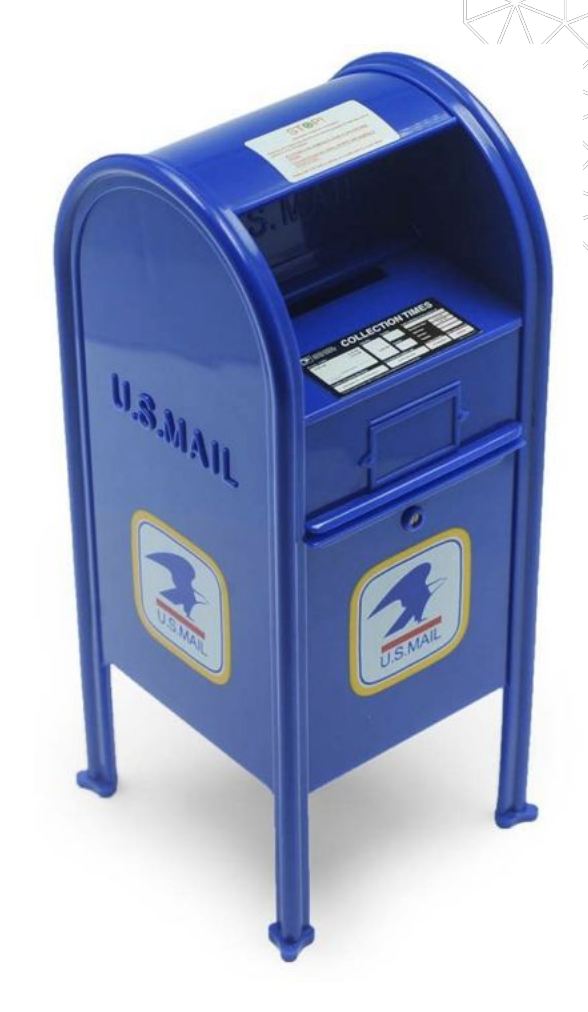

### Enroll in Direct Deposit

- Employees are **encouraged to enroll in Direct Deposit** prior to the transition to UCPath
- Visit the Blu portal to **enroll in Direct Deposit** to ensure your account is set‐up prior to go‐live
- If you are currently enrolled in Direct Deposit, you will not need to **re**‐**enroll.** Your current Direct Deposit will automatically convert over to UCPath
- After go-live, you can elect up to **three (3) Direct Deposit** accounts at the same or **different financial institutions**

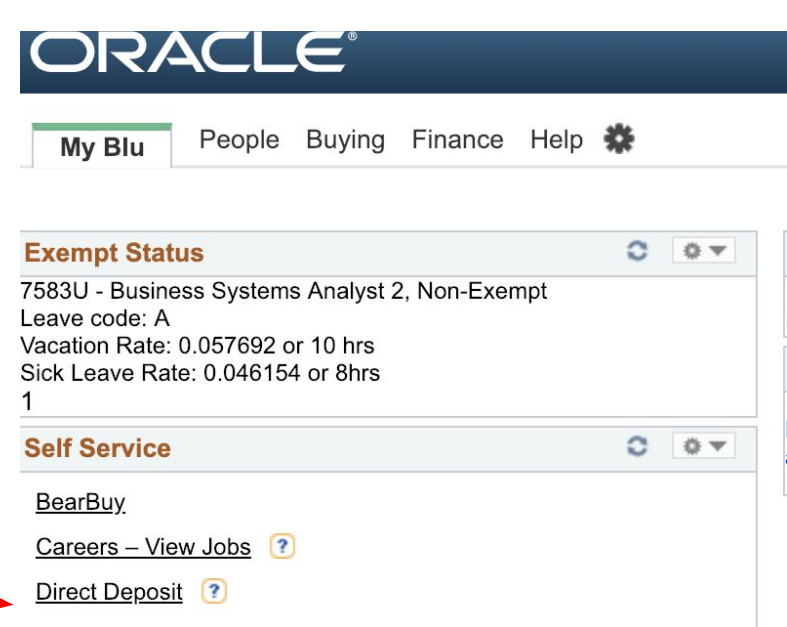

### Next Steps

What should you do next to prepare?

- **• Confirm your personal data in Blu**
- **• Sign up for Direct Deposit in Blu**
- **• Sign up for online trainings** (required for transactional users)
- Meet your departmental Pathfinder
- Visit the UCPath website
- Subscribe to the UCPath newsletter
- Keep Calm and Carry On

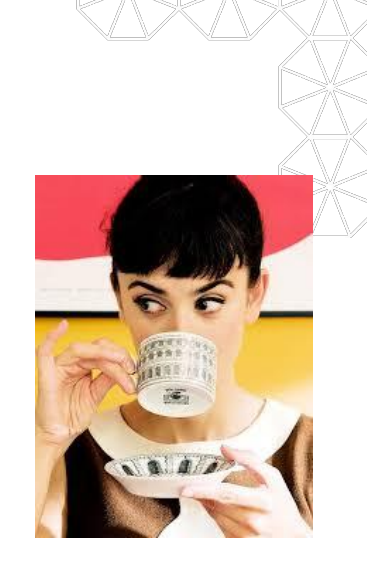

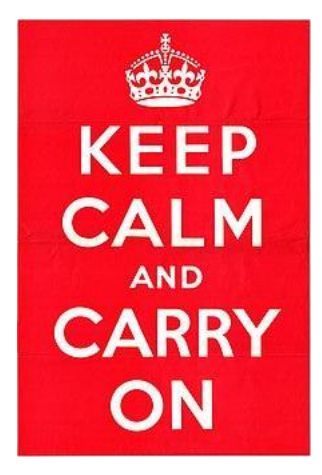

### Connect with UCB UCPath

- Go to our website: [https://ucpath.berkeley.edu](https://ucpath.berkeley.edu/)
- Sign up for *CalPath Connect* Newsletter: [Subscribe](http://eepurl.com/dxg5QX) from the website, newsletter page
- Send us an email for general or functional items: [ucpathberkeleyinfo@berkeley.edu](mailto:ucpathberkeleyinfo@berkeley.edu)

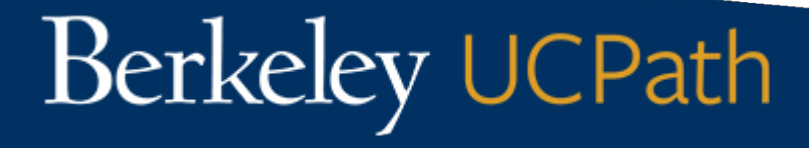

### **Questions and Answers**

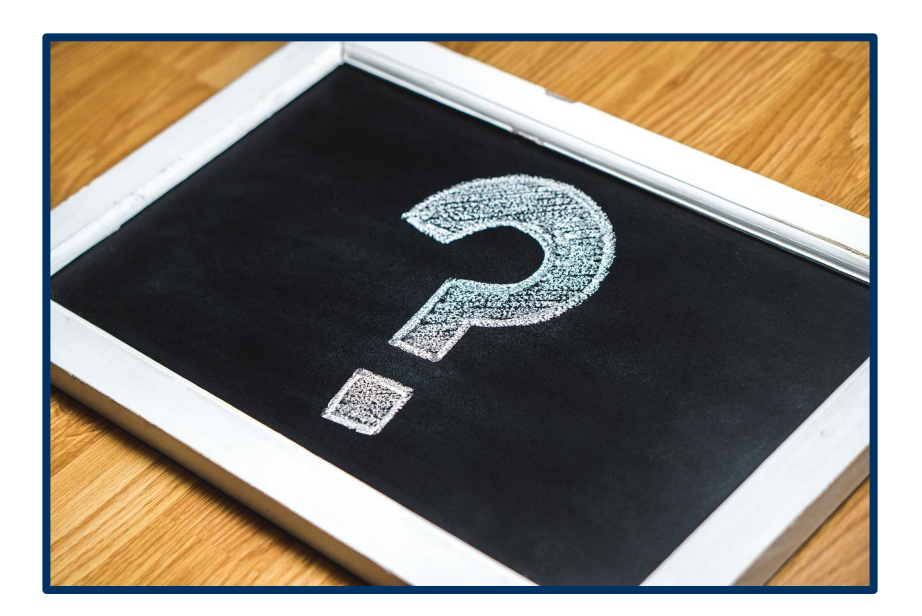

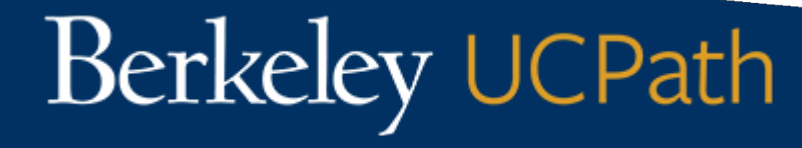

# Thank you!

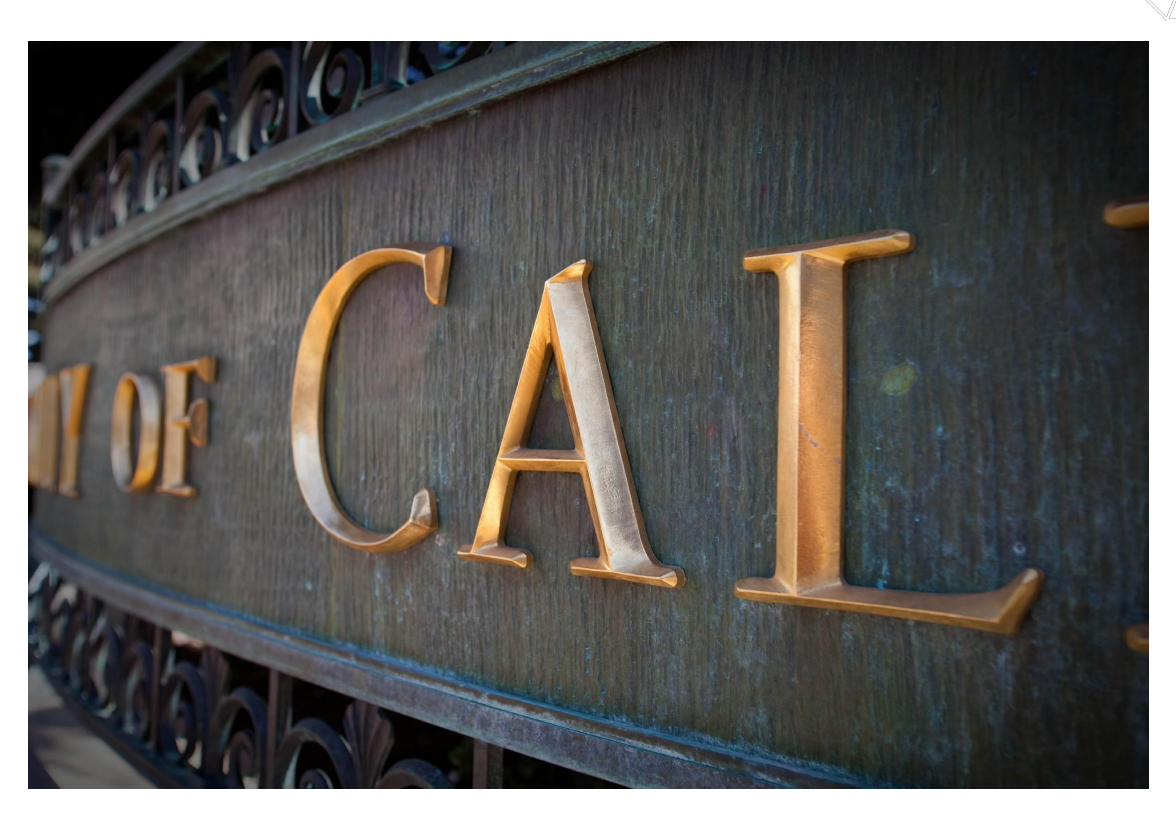